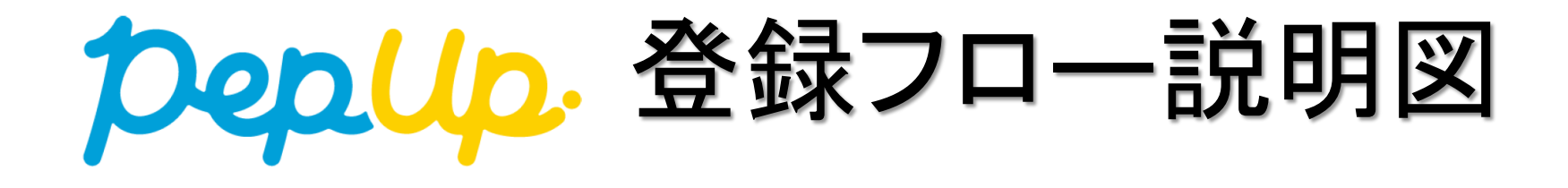

## **①封筒配布 – 配布物の内容について**

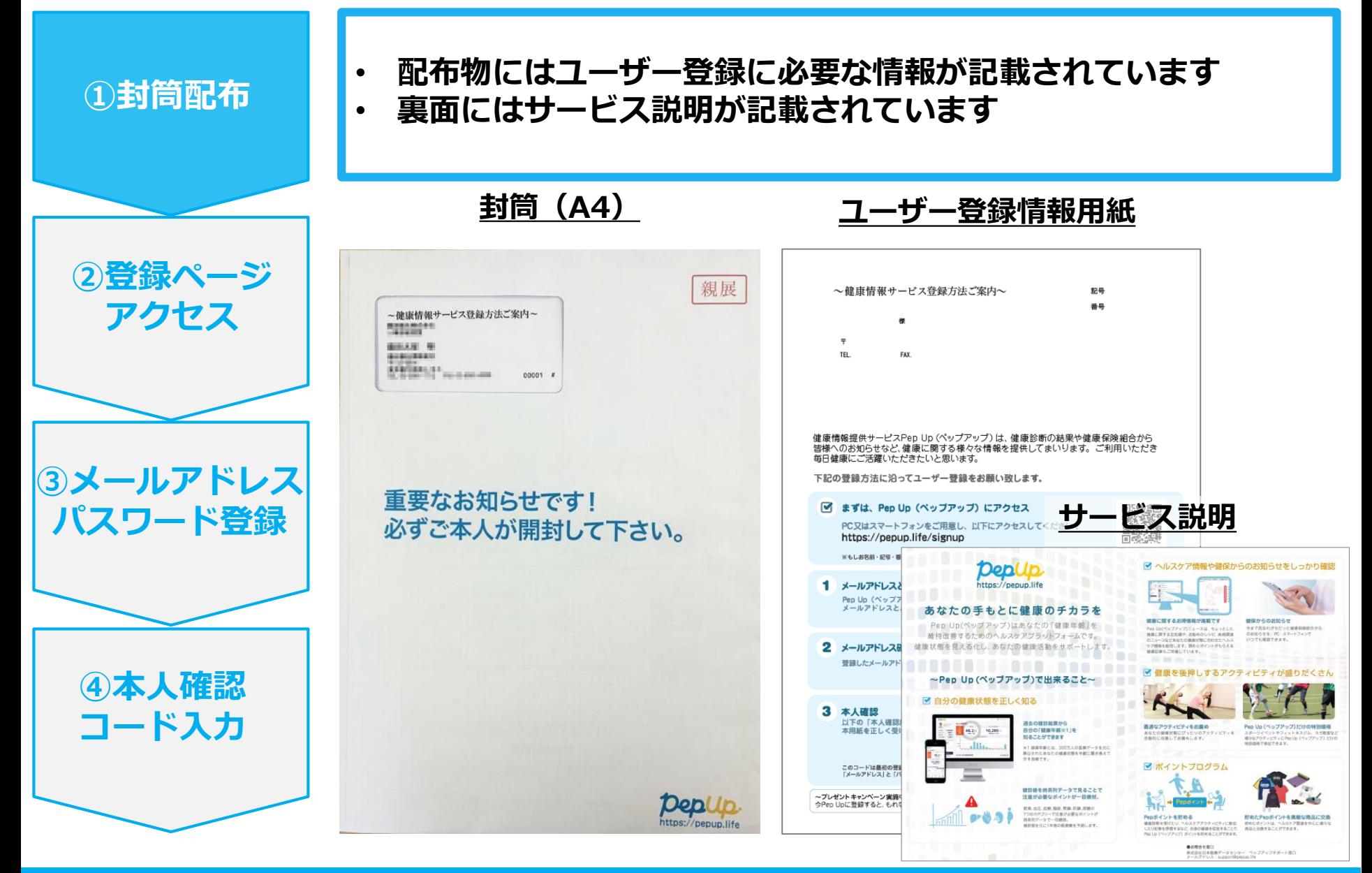

## **②新規登録画面へのアクセス**

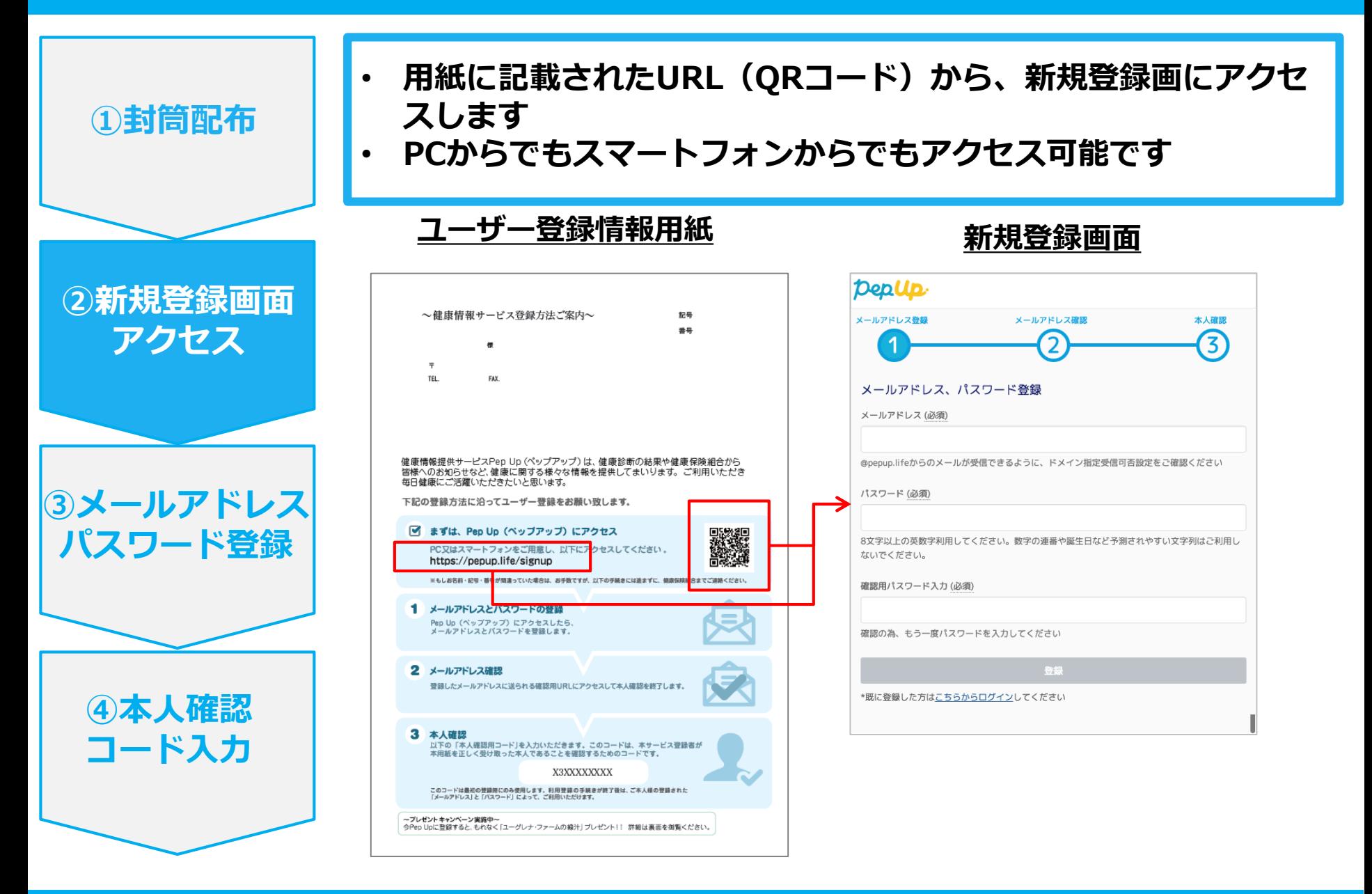

## **③メールアドレス・パスワード登録**

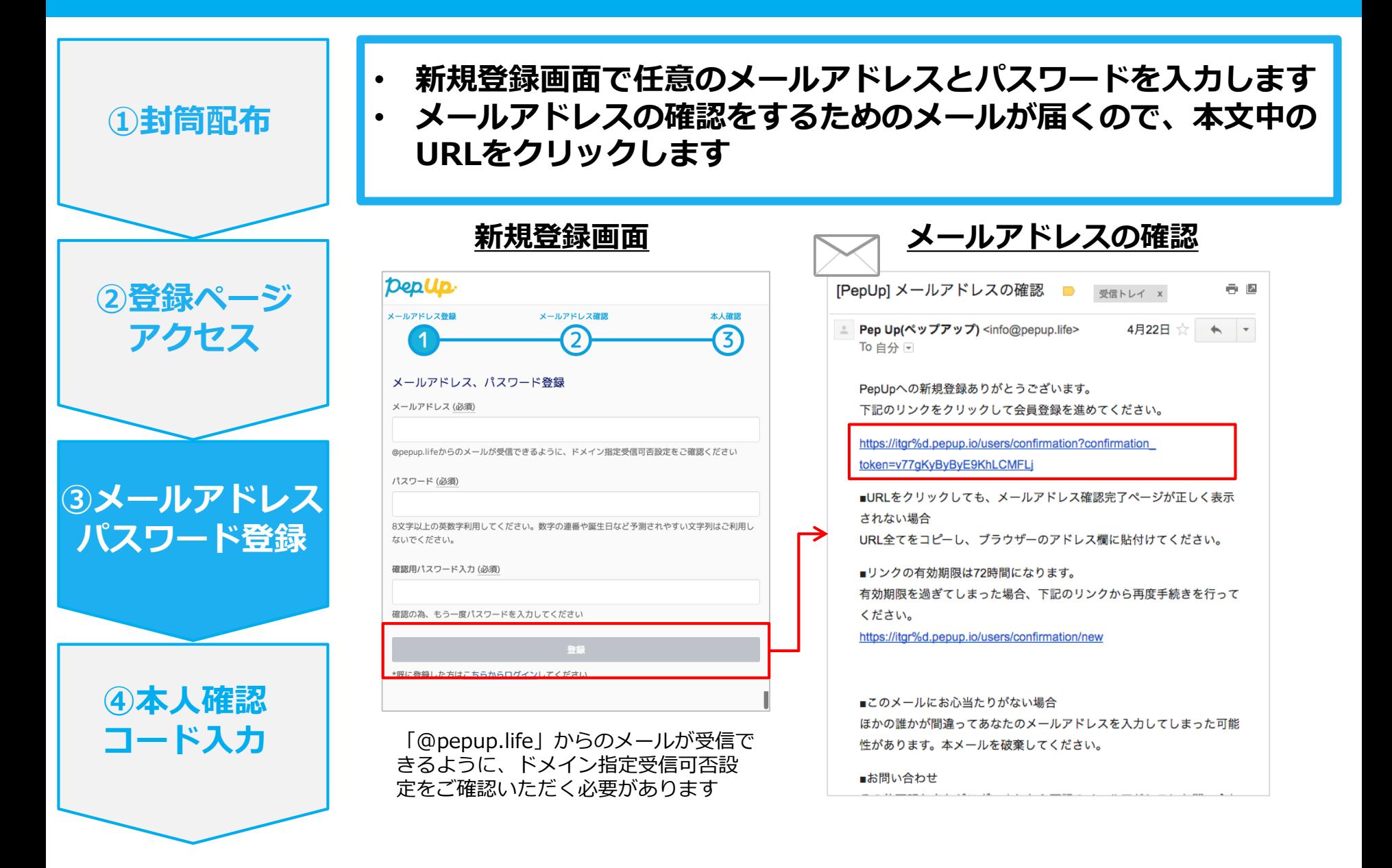

## **④本人確認コード入力**

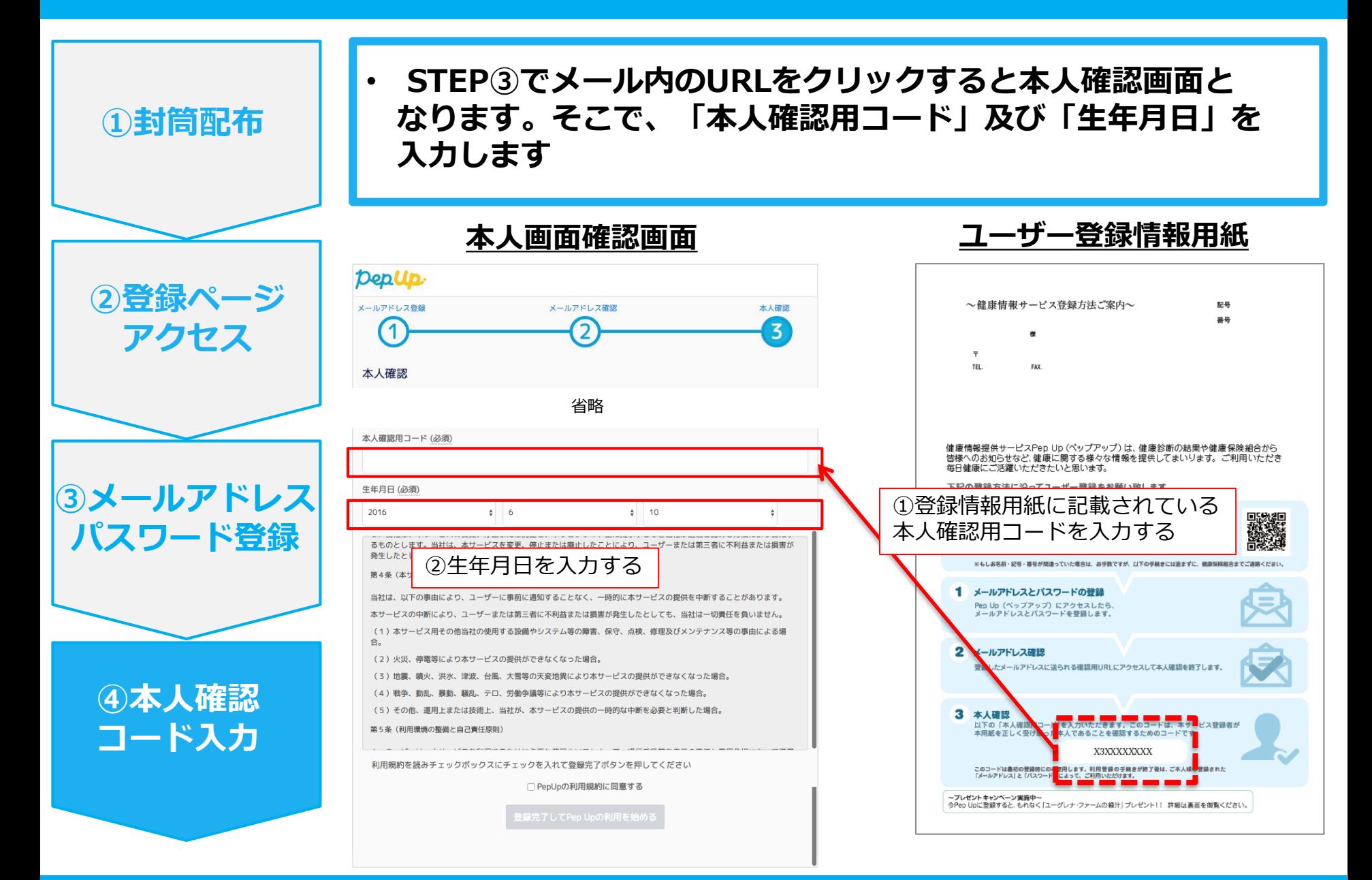